## **Программа вебинаров по финансовой грамотности на октябрь 2021 года**

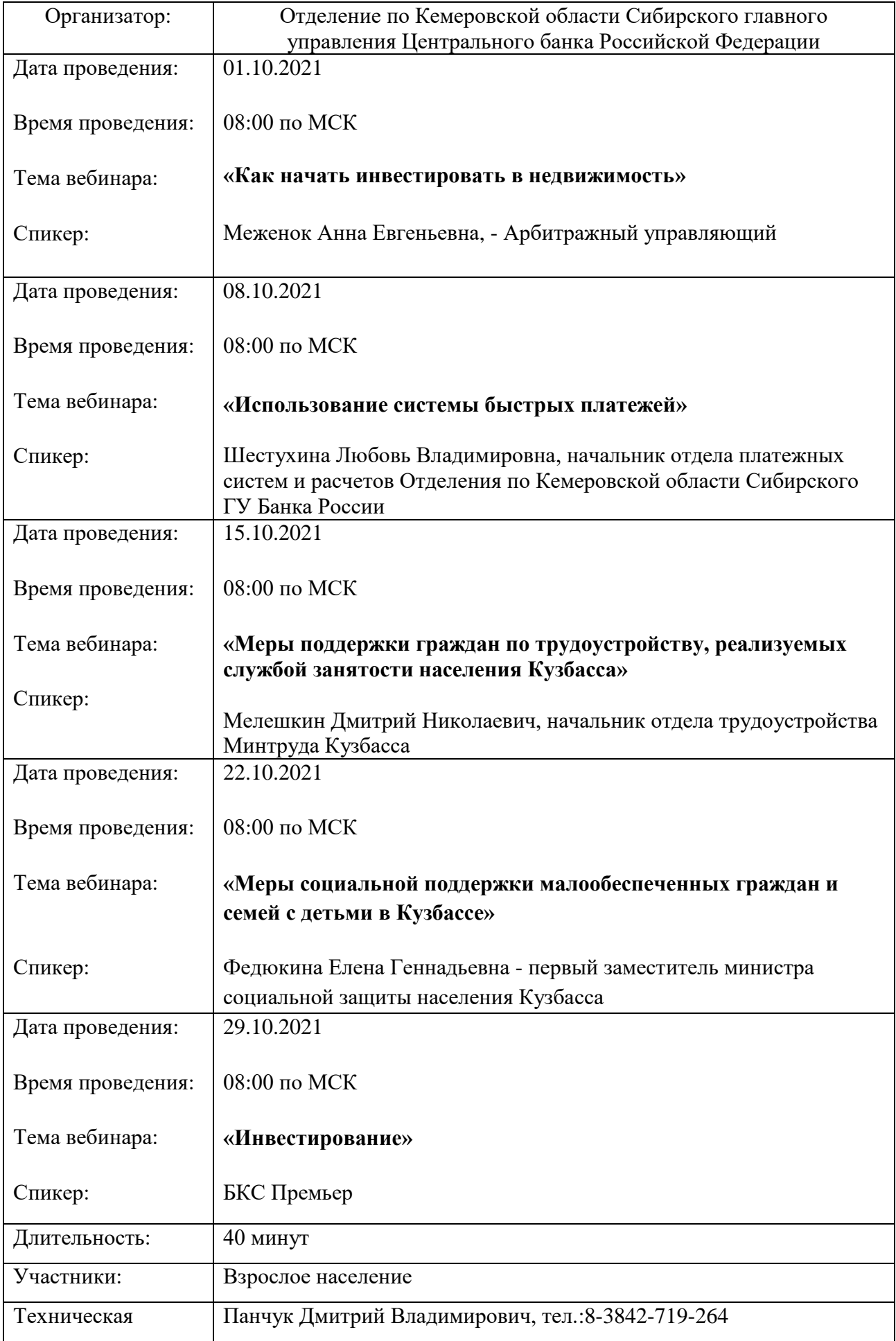

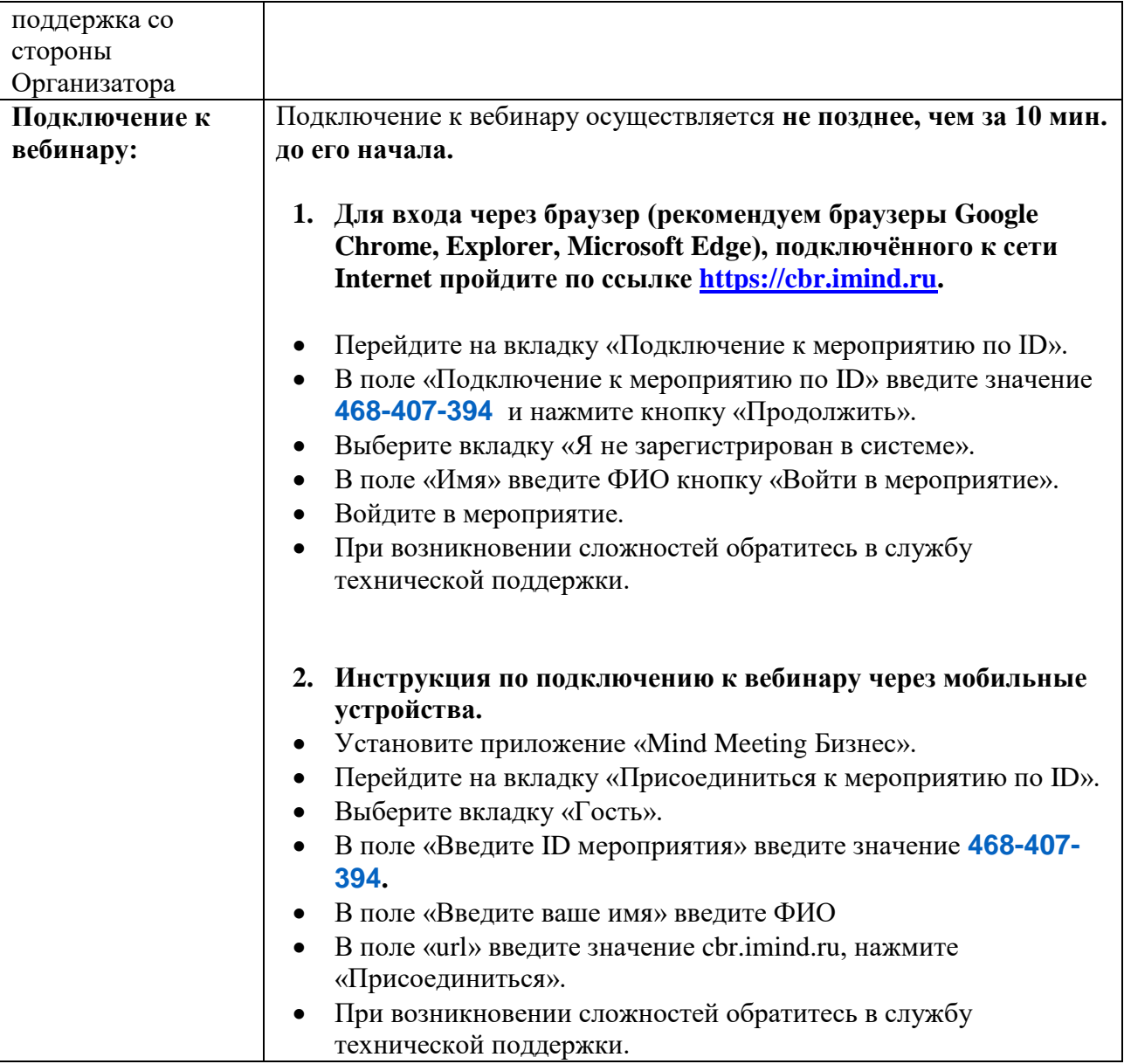